## Stylus Rmx Free Download 32

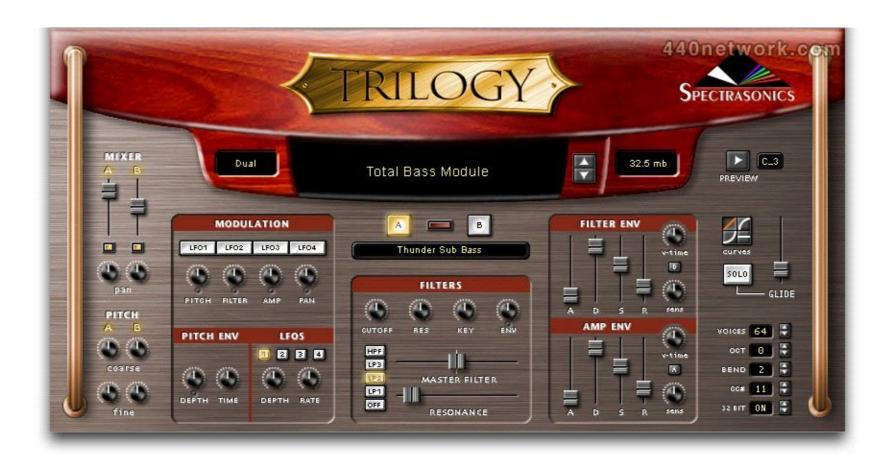

DOWNLOAD: https://byltly.com/2io3z0

Download

By adding the three versions of the Stylus RMX Xpanded, you will be able to add the same musical styles and sounds into your mix that had previously been the exclusive domain of the Radionomy Xpanded Version. Step 1. Download the Stylus RMX Xpanded here. For any assistance, contact us at support@radionomy.com. Step 2. Open the Stylus RMX Xpanded here. For any assistance, contact us at support@radionomy.com. Step 2. Open the Stylus RMX Xpanded here. For any assistance, contact us at support@radionomy.com. Step 2. Open the Stylus RMX Xpanded here. For any assistance, contact us at support@radionomy.com. Step 2. Open the Stylus RMX Xpanded here. For any assistance, contact us at support@radionomy.com. Step 2. Open the Stylus RMX Xpanded here. For any assistance, contact us at support@radionomy.com. Step 2. Open the Stylus RMX Xpanded here. For any assistance, contact us at support@radionomy.com. Step 2. Open the Stylus RMX Xpanded here. For any assistance, contact us at support@radionomy.com. Step 2. Open the Stylus RMX Xpanded.stylus RMX Xpanded.exe. When you open the Stylus RMX Xpanded.exe. When you open the Preferences window to start the Stylus RMX Xpanded preferences. Click on the Preferences button is the Stylus RMX Xpanded files to the Extension list The Stylus RMX Xpanded files to the Extension list, follow these steps: Open the Preferences window Click on the Extensions tab and select the Stylus RMX Xpanded folder from the folder in the Extension folder in the Extension folder in the Extension folder in the Extension folder in the Extension folder, click on the Brown and select the Stylus RMX Xpanded folder, click on the Preferences window will open. Step 6. Start the Stylus RMX Xpanded settings To check the Stylus RMX Xpanded window. The preferences window will open. Click on the Appearance button. 82157476af

Related links:

x force keygen Inventor 2019 64 bit tam indir Jasc Paint Shop Pro v9.0.1 crack.rar keygen Adobephotoshopcs51extended121swedishcrack